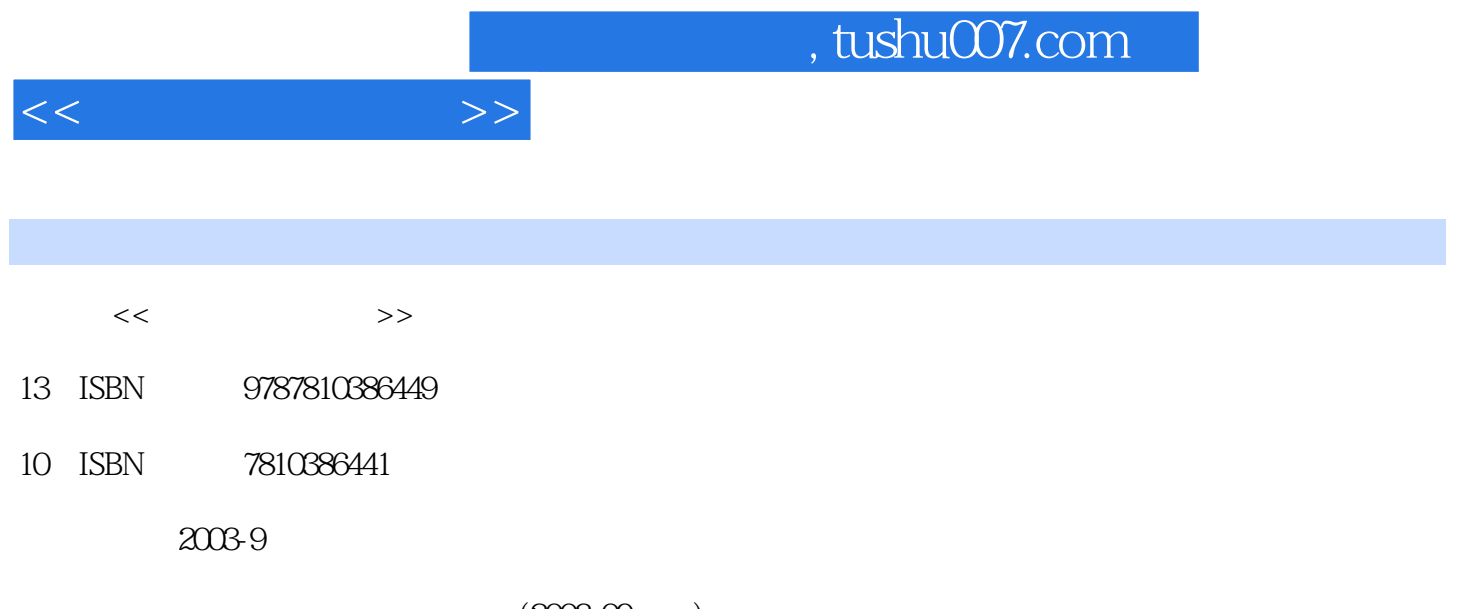

 $(2003-09)$ 

页数:345

PDF

http://www.tushu007.com

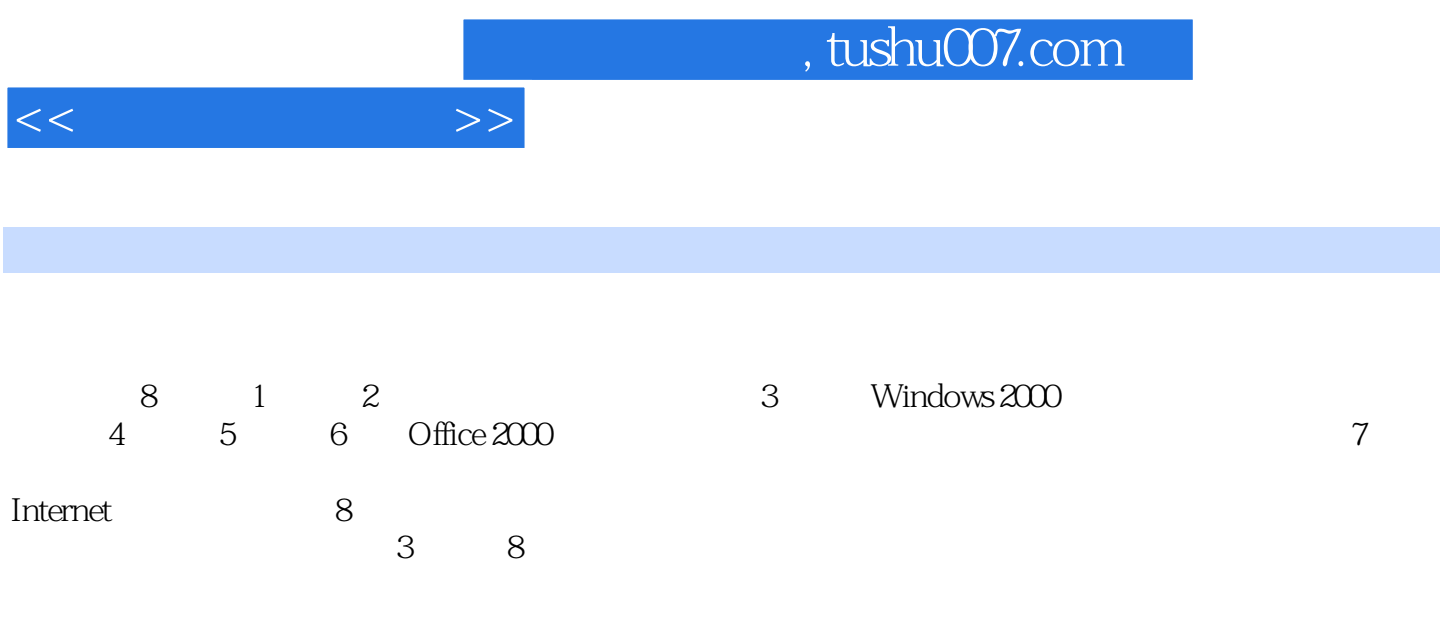

 $1 \t1 \t1 \t1 \t1 \t1 \t1$ 会信息化 1.2计算机的发展和分类 1.2.1计算机发展阶段及发展方向 1.2.2计算机的分类 1 .3计算机系统构成 1.3.1硬件系统组成及工作原理 1.3.2软件系统 1.3.3计算机的工作过程 1.3.4主要技术指标 1.4多媒体计算机 1.4.1多媒体与多媒体计算机 1.4.2多媒体计算机系  $1\quad4\quad3$  1.4.4  $1\quad5$  $1\quad 5\quad 1\qquad \qquad 1\quad 5\quad 2\qquad \qquad 1\quad 5\quad 3\qquad \qquad 1\quad 5\quad 4\qquad \qquad 1\quad 5\quad 5\qquad \qquad 1\quad 5$ 1.5.7 1.5.8 1.6 1.6.1 1.6.1 .6.2计算机病毒 练习题 第二章计算机的数据与编码 2.1计算机的数制 2.1.1数制的对应关 2.1.2 2.2.2.2.1 ASCII 2.2.2 2.3  $231$   $232$   $233$  $234$   $241$   $242$  $\frac{1}{3}$  windows 2000 2
2
3
1
3
3
3
3
3
3
3
3
2
WindOWS 2000
3
2
1
3
3
3
3
2
WindOWS 2000
3
2
1
3
3
3
3
3
2
WindOWS 2000
3
2
1
3
5
3
3
2
WindOWS 2000
3
2
1
3
5
3
2
WindOWS 2000
3
2
1
3
5
3
2
WindOWS 2000
3
2
1
3
1
3
3
2
WindOWS 2000
3
2
1
3
1
3 WincIOWS 2000 3 2 2 WindOWS 2000 3 2 3 WindOWS 2000 3.2.4 Win,dOWS 2000 3.3 WindtOWS 2000 3.3.1 1 3.2 3.4 Windows 2000 3.4 1 3.4.2 3.4.2 4.3 3.4.4 3.5 Windows 2000 3.5.1 Windows 2000  $3.5.2$   $3.5.3$   $3.5.4$   $3.5.5$ 在Windows 2000环境下使用DOS方式 3.5.6 Windows 2000的关闭 3.6 windows 2000的文件及文件 夹管理 3.6.1文件及文件夹的基本概念 3.6.2文件及文件夹的创建、重命名及删除 3.6.3资 源管理器及其使用 3.6.4更改文件的打开方式 3.6.5文件及文件夹属性的查看和设置 3.7计算 a 3.7.1 Windows 2000 a 3.7.2 a 3.7.3 3.7.3 .7.4添加和删除应用程序 3.7.5设置和管理用户及密码 3.7.6安装及管理打印机 练习题 第 word 2000 4.1 word 2000 4.1 1 Word 2000 4.1.2 Word 2000 4 1 3 Word 4 1 4 4 4 4 1 5 Word 2000 4 2 2.1 4.2.2 4.2.3 4.2.4 4.2.5 4.2.6 4.3 4.3.1 4.3.2 4.3.3 4.3.4 4.3.5 4.4 4.41 4.4.2 4.4.3 4.4.4 4.4.5 4.5 4.5 1 插入表格 4.5.2编辑表格 4.5.3设置表格属性 4.6打印文档 练习题 第五章电子表格软 Excel 2000 5 1 Excel 2000 5.1.1 EXCel 2000 RowerPoint2000

 $<<$  the set of  $>>$ 

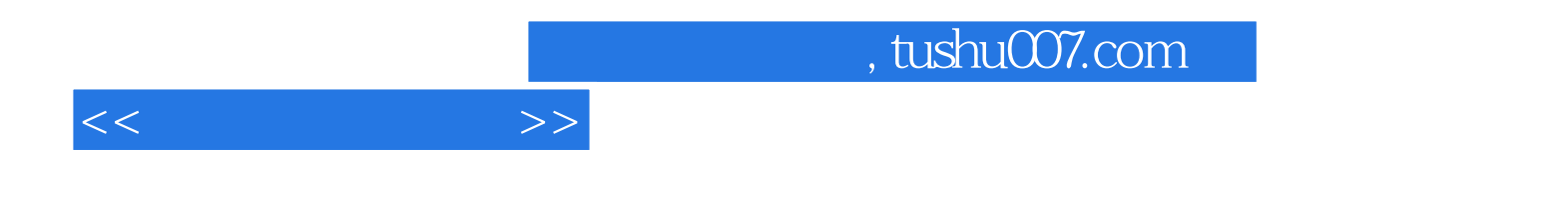

本站所提供下载的PDF图书仅提供预览和简介,请支持正版图书。

更多资源请访问:http://www.tushu007.com